# **ESTUDO BIBLIOMÉTRICO SOBRE A IDENTIFICAÇÃO DE ÁREAS MINERADAS UTILIZANDO GOOGLE EARTH ENGINE**

*Camila Reis de Souza <sup>1</sup> , Paula Marques Borges Vinhas Porto <sup>2</sup> , Joselisa Maria Chaves <sup>3</sup> Paulo de Tarso Amorim Castro <sup>4</sup>*

<sup>1</sup> IFBA, Brumado/BA, UEFS-PPGM, Feira de Santana/BA, camila.reis03@gmail.com; <sup>2</sup> UEFS/PPGM, IFBA Feira de Santana/BA, paulaporto24@yahoo.com.br, <sup>3</sup>UEFS/PPGM, IFBA Feira de Santana/BA, joselisa@uefs.br, <sup>4</sup>UFOP, Ouro Preto/MG, ptacastro@gmail.com.

#### **RESUMO**

Dada a significância da mineração para a manutenção da sociedade nos moldes atuais, o dimensionamento das áreas de ocupação da atividade extrativa é fundamental para tomadas de decisão e sugestão de políticas públicas. O Google Earth Engine (GEE) vem sendo largamente utilizado para geoprocessamento devido a sua potencialidade e baixo custo. Este trabalho tem o objetivo de realizar estudo bibliométrico sobre a utilização da plataforma GEE na identificação de uso e cobertura da terra e para identificação de áreas mineradas. O trabalho foi desenvolvido com base em métricas envolvendo publicações científicas através da base de dados SCOPUS®, utilizando o *VOSViewer®* como ferramenta para processamento dos resultados.

*Palavras-chave —* Google Earth Engine; *SCOPUS®; VOSViewer®*; Prospecção Bibliométrica.

## *ABSTRACT*

*Given the significance of mining for the maintenance of society in the mold of current, the sizing of the occupied areas of extraction is fundamental to decision-making and the suggestion of public policy. The Google Earth Engine (GEE) has been widely used for geo-processing due to its capability and low-cost. This work has the objective to undertake the bibliometric study on the use of the platform GHGS in the identification of the use and cover of land and to the identification of mined areas. The work was developed based on the metrics involving scientific publications through the database SCOPUS® using the VOSViewer® as a tool for processing of the results.* 

*Key words — Google Earth Engine; SCOPUS®; VOSViewer®; Prospecting Bibliometric.*

# **1. INTRODUÇÃO**

A atividade de mineração é de fundamental importância para a manutenção da sociedade nos moldes atuais. Ela é provedora de matéria prima para diversos setores produtivos, entre eles: construção civil, agricultura, indústria automotiva, indústria química, produção de eletrônicos, medicina, tecnologia e etc.

Devido à natureza das ocorrências geológicas, a atividade de mineração possui a rigidez locacional como uma de suas principais características, uma vez que, ela é instalada onde existe a reserva mineral. Isso gera o confinamento dos impactos sociais e ambientais causados pela implantação e operação da atividade extrativa, de forma que tenha extensão limitada a área de implantação, sendo estes, considerados impactos locais [1].

É preciso citar também os impactos off-lease, que são aqueles causados indiretamente pela instalação da atividade, gerando impactos num raio com alcance superior a 10 km do empreendimento, onde serão criadas infraestrutura necessária para atender as demandas, trazendo consigo a expansão urbana, localização das barragens de rejeito e, desenvolvimento de infraestrutura para atender a cadeia de fornecimento [2].

A falta de informação sobre atributos da mineração, como área, dimensão dos impactos socioambientais, tipo de atividade e fase em qual se encontra, são uma realidade [3]. O sensoriamento remoto auxilia na aquisição de informações pois permite acesso a locais inacessíveis e disponibiliza uma quantidade significativa de dados em séries temporais que auxiliam na tomada de decisão [4]. A baixa precisão das técnicas convencionais durante o mapeamento de áreas mineradas, é a razão para a falta de informações.

Um dos grandes desafios no mapeamento de áreas mineradas é a identificação precisa destas regiões. Muitas vezes elas se confundem com solo exposto, área urbana e intervalo entre cultivos agrícolas [4]. Isso se deve a semelhança nas assinaturas espectrais entre esses alvos [3].

A mineração influencia direta e indiretamente nas mudanças no uso e cobertura da terra, refletindo inclusive como incentivo sobre outros tipos de atividade que causam o mesmo tipo de mudança como: pastagens e o agronegócio. A verificação dessa mudanças só é possível a partir da análise de séries temporais de uso e cobertura da terra para a classificação em mapas, por meio de sistemas de informações geográficas [4]. Neste contexto, é fundamental a aplicação de métodos rápidos e precisos para realizar esta classificação [3].

O Google Earth Engine (GEE) é uma plataforma gratuita de fácil acesso e manuseio, que utiliza armazenamento em nuvem para processar um grande número de imagens de satélite e dados geoespaciais de forma rápida e compartilhável [5]. Através de algoritmos de programação em linguagem própria da plataforma, um misto entre as linguagens JavaScript e Python, é possível identificar regiões com diferentes usos e cobertura, inclusive áreas de mineração.

Diante da importância em identificar precisamente áreas onde ocorrem atividade de mineração, viabilizando dimensionar impactos socioambientais causados pela atividade. Este trabalho tem o intuito de analisar a aplicação da plataforma de análise e processamento em nuvem por sensoriamento remoto, Google Earth Engine (GEE), abordando uma investigação sobre a utilização da plataforma GEE para identificação de uso e cobertura da terra e, sua aplicação na identificação de áreas mineradas por meio de um estudo bibliométrico.

## **2. MATERIAIS E MÉTODOS**

O trabalho foi desenvolvido através de métricas envolvendo a literatura técnica revisada e publicada na base de dados SCOPUS®, os dados obtidos foram processados a partir da ferramenta bibliométrica VOSViewer®.

A bibliometria é a aplicação de métodos de análise estatística sobre as leis de Bradford, Lotka e Zipf, tendo como produto o mapeamento da produtividade científica. Essas leis buscam entender o núcleo das publicações em temas específicos, definir a contribuição dos pesquisadores sobre as áreas de conhecimento e a frequência em que os vocábulos são citados e suas representatividades no contexto [6].

A construção do trabalho se iniciou a partir da escolha da base de dados para pesquisas sobre a temática selecionada. Em seguida foram definidas as palavras chave para realização das buscas na literatura técnica de revisão paritária. A base de dados utilizada foi a base SCOPUS®, por possuir fácil integração na plataforma VOSViewer®, além de ser uma das maiores bases de citações e resumos de literatura técnica com revisão paritária.

Os vocábulos selecionados para as pesquisas foram agrupados em quatro buscas e interligados por conectores booleanos do tipo AND, não foi aplicado restrições por período de publicação. Os resultados das buscas geraram arquivos em formato CSV, os quais foram exportados e armazenados para posterior alimentação da plataforma VOSViewer®. As buscas ficaram estabelecidas conforme mostra o Quadro 1:

**Quadro 1** – Termos utilizados para as buscas

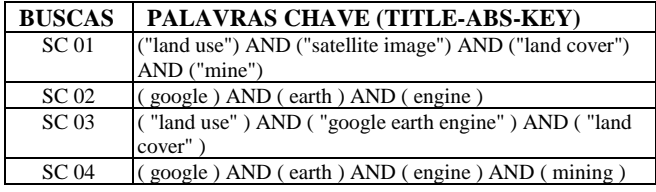

A plataforma VOSviewer constrói mapas usando a técnica de mapeamento VOS, ou seja, visualização por similaridade [7], a partir da aplicação de métodos estatísticos sobre os termos pesquisados.

## **3. RESULTADOS E DISCUSSÃO**

Foram gerados mapas, alimentados com as buscas mostradas no Quadro 1, gerando como produtos visualização de diferentes panoramas científicos. Optou-se pela construção dos mapas de rede semântica por temporalidade, que representa a coocorrência de termos numa escala temporal; rede de citação e rede de densidade de citação.

## **3.1. Análise da escala temporal**

Publicações que utilizam GEE tiveram crescimento abrupto a partir de 2016, chegando a mais de 60 publicações em 2018, dado ainda parcial (Figura 1). A utilização da ferramenta no estudos de uso e cobertura da terra é um tema bastante recente, com publicações a partir de 2014 (Figura 2). Ainda existem poucos trabalhos publicados sobre o uso do GEE associado a mineração.

## **Figura 1. Publicações com GEE em escala temporal (SC 02)**

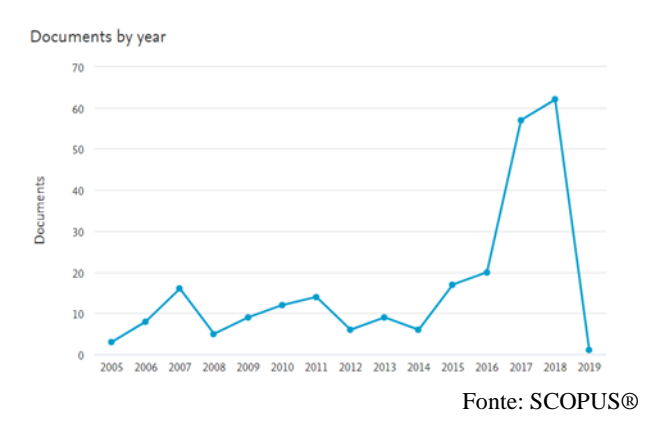

**Figura 2. Publicações sobre uso e cobertura aplicando GEE em escala temporal (SC 03).**

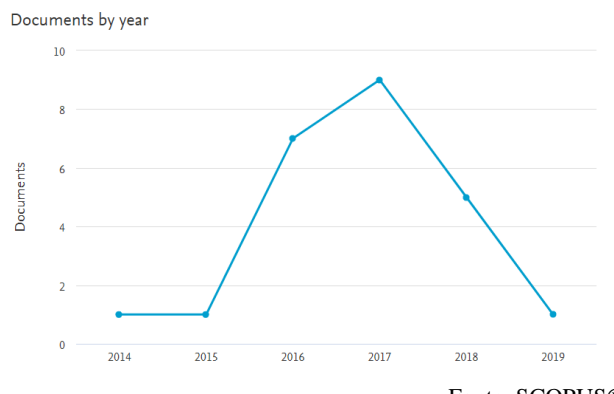

Fonte: SCOPUS®

## **3.2. Análise Bibliométrica**

A bibliometria permite a construção de mapas bibliométricos, esses mapas são uma excelente ferramenta para quantificação de publicações. A apresentação dos clusters, agrupamentos de itens similares nos mapas, possuem dimensão de importância na análise, ou seja, expressam incidência e/ou relevância do item no mapa dada pelo número de ocorrências.

A dimensão é caracterizada pelo tamanho das esferas. As distâncias, linhas que unem as esferas para formar a rede de clusters, indicam a proximidade entre dois ou mais itens, esferas no mapa.

Na Figura 3 encontra-se a ilustração da rede de semântica por temporalidade onde as esferas representam os vocábulos presentes na literatura técnica revisada por pares com publicações sobre a utilização de Google Earth Engine. A escala temporal dos termos é representada pelas cores das esferas. Para formar a rede de coocorrência de vocábulos em escala temporal, foram selecionados 74 termos entre um universo de 8396, os quais foram selecionados com base no refinamento seguindo como critério o número mínimo de ocorrências igual a 15. Após a filtragem para refinamento dos vocábulos, foral retirados da pesquisa aqueles que possuíam pouca ou nenhuma correlação com o tema buscado.

#### **Figura 3. Rede semântica por temporalidade**

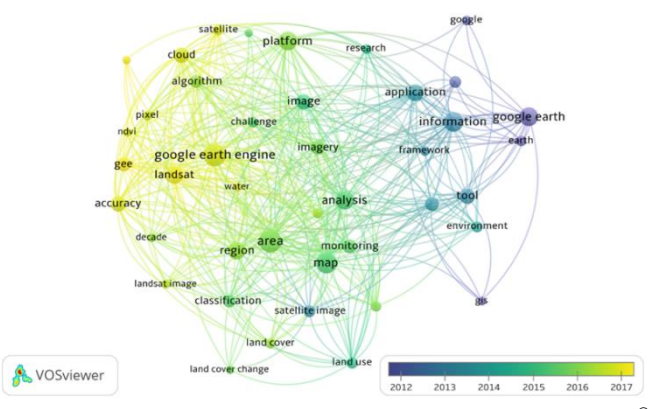

Fonte: Próprio autor, gerado a partir da plataforma *VOSViewer®*.

O mapa demonstra o quão recente são os termos: "Google Earth Engine (GEE)", "acurácia", "nuvem", "satélite", "pixel". Esta representação corrobora com a recente aplicação e difusão da ferramenta no uso de processamento de imagens de satélite por sensoriamento remoto e processamento desses dados por plataforma em nuvem. Sendo o período de aparecimento das primeiras publicações por volta de 2015 e 1016. Contendo registros do uso do Google Earth em período anterior, a partir de 2012.

As distancias entre as palavras pesquisadas, representadas pelas linhas que unem as esferas indicam o nível de interação e proximidade entre elas. Nota-se uma densidade dessas linhas, formando uma teia de correlação.

As redes de citação relacionam os autores de publicações científicas com base na ocorrência de seus nomes enquanto referências em publicações do tema, com isso, o mapa gerado para esta análise demonstra a relação de proximidade e o nível de diálogo entre estes autores. Na Figura 4 encontra-se a rede de densidade de citação para a aplicação do GEE e mineração, baseada na busca SC 4.

#### **Figura 4. Rede de densidade de citação**

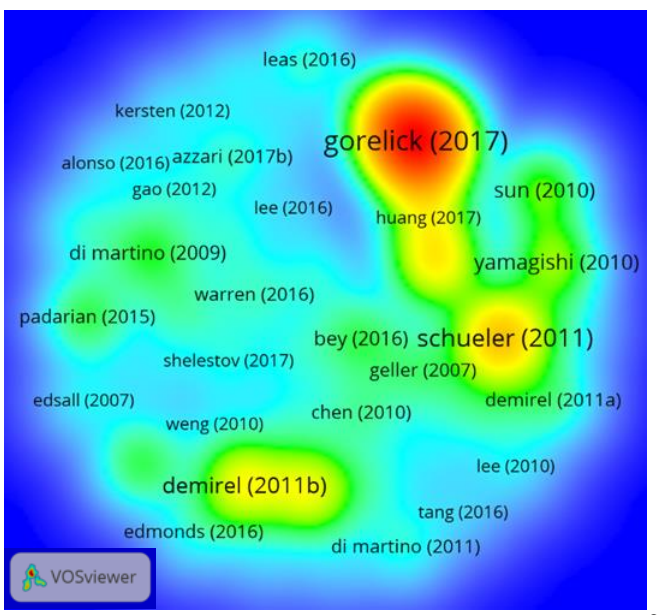

## Fonte: Próprio autor, gerado a partir da plataforma *VOSViewer®*.

Foram encontradas durante as pesquisas 259 citações, realizando uma filtragem para o número mínimo de citações iguala a 5, este grupo de citações reduziu para 63, destas, apenas 10 possuem relação entre si representadas por links.

Os grupos de autores que publicam isoladamente demonstram uma rede com baixa colaboração entre os autores. Cada ponto no mapa é representado por cores que indicam a densidade dos autores nas citações, ou o número de vezes que os mesmos foram citados. As cores no mapa se aproximam do vermelho quando a frequência de citação e o número de autores que os citam estão na proximidade, desta maneira o tem vermelho representa a nuvem de densidade de importância do autor [8].

Estando o maior centro de densidade em torno da publicação de Gorelick. Seu artigo que tem como título: "Google Earth Engine: Planetary-scale geospatial analysis for everyone" (Google Earth Engine: análise geoespacial escala planetária para todos) explica sobre a plataforma e esclarece sobre a dispensa de supercomputadores, devido processamento em nuvem. Este artigo tem registrado 113 citações.

#### **3.3. Países que publicam sobre o GEE**

Os Estados Unidos é o país que possui o maior número de publicações sobre o Google Earth Engine, com mais de 100 publicações registradas na base do SCOPUS ®, isso é justificado pelo fato de ser o país desenvolvedor da plataforma.

Mesmo sendo os Estados Unidos o desenvolvedor e o maior produtor de publicações científicas sobre o tema, a espanha e a Índia apresentam as publicações mais recentes sobre o GEE (Figura 5).

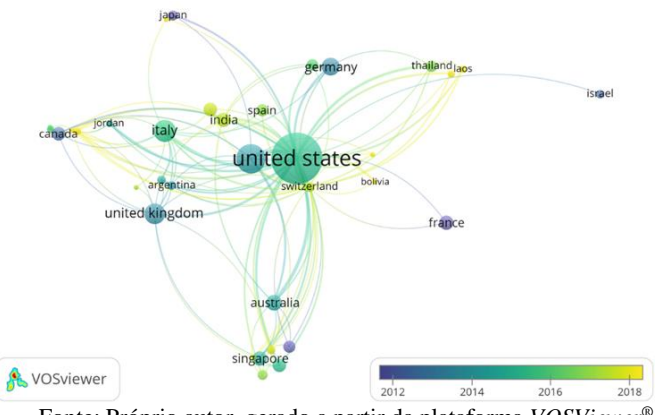

**Figura 5. Países que mais publicaram**

Fonte: Próprio autor, gerado a partir da plataforma *VOSViewer®*.

Entre os trabalhos publicados sobre o GEE, a área de estudo que apresentou maior número de publicações foi a de Ciências da Terra e do Planeta, com 25,2 %. A Ciência da Computação publicou 20,5 % dos trabalhos, seguido pela área de engenharia com 9,8 % das publicações, a ciências sociais colaboraram com 8,6 % e a agricultura contribuiu com 8,2 % das publicações conforme mostra a figura 6.

## **Figura 6. Publicações por área de estudo**

Documents by subject area

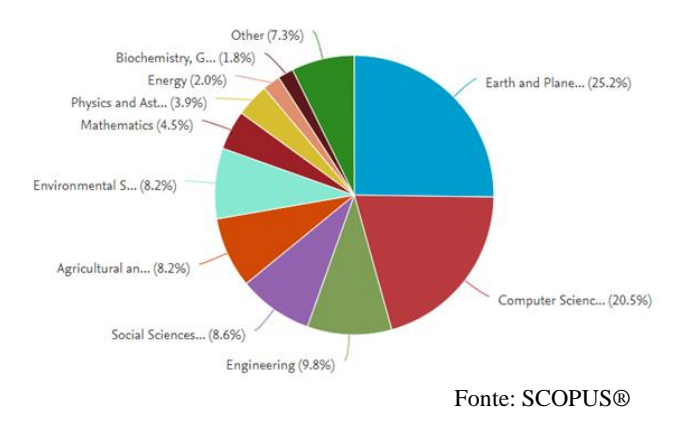

## **4. CONCLUSÕES**

Através deste trabalho foi possível demonstrar que o Google Earth Engine é uma ferramenta jovem, que vem sendo explorada nos últimos 2 anos nas mais diversas áreas de estudo. Isso se deve a gratuidade da plataforma e a sua capacidade de processamento e armazenamento em nuvem.

O mapa gerado pela rede semântica corrobora esta análise, mostrando a temporalidade dos vocábulos pesquisados, comprovando que o GEE aplicado a processamento de imagem de satélite em nuvem é uma tecnologia recente.

A Rede de densidade de citação nos leva a perceber que os autores não dialogam a respeito do tema, e possuem baixa colaboração entre eles.

Muito ainda precisa ser explorado sobre a ferramenta, suas potencialidades e aplicações. Por se tratar de um aplicativo de fácil compartilhamento de dados, através de links contendo os scripts processados, a popularização é uma tendência natural e rápida.

## **5. REFERÊNCIAS**

[1] FERNANDES, Francisco Rego Chaves; ALAMINO, Renata de Carvalho Jimenez; ARAÚJO, Eliane Rocha - Recursos minerais e comunidade: impactos humanos, socioambientais e econômicos. CETEM/MCTI, Rio de Janeiro, 2014, 392p. ISBN 978-85-8261- 003-9

[2] SONTER, Laura J.; HERRERA, Diego; BARRETT, Damian J. et all.: - Mining drives extensive deforestation in the Brazilian Amazon. NATURE COMMUNICATIONS, DOI: 10.1038/s41467- 017-00557-w, 2017.

[3] LOBO, Felipe de Lucia; SOUZA FILHO, Pedro Walfir M; NOVO, Evlyn Márcia Leão de Moraes et all.: Mapping Mining Areas in the Brazilian Amazon Using MSI/Sentinel-2 Imagery. mdpi, Remote Sens, 10, 1178. 2018. DOI:10.3390/rs10081178

[4] SONTER, Laura J.; MORAN, Chris J.; BARRETT, Damian J.;et all.: Processes of land use change in mining regions. Journal of Cleaner Production, 2014, http://dx.doi.org/10.1016/j.jclepro.2014.03.084

[5] GORELICK, Noel; HANCHER, Matt; DIXON, Mike et all.: Google Earth Engine: Planetary-scale geospatial analysis for everyone. Remote Sensing of Environmentl, 2016, http://dx.doi.org/10.1016/j.rse.2017.06.031

[6] CAFÉ, Lígia; BRÄSCHER, Marisa. Organização da informação e bibliometria. Encontros Bibli: Revista Eletrônica de Biblioteconomia e Ciência da Informação, Edição Especial, p. 54- 75, jan. 2008.

[7] VAN ECK, N.J.; WALTMAN; Ludo. Software survey: VOSviewer, a computer program for bibliometric mapping. Scientometrics, 2009, 84(2), 523–538.

[8] CONNER, N.; PROVEDEL, A.; MACIEL, E. L. N.. Ciência & Saúde Coletiva: análise da produção científica e redes colaborativas de pesquisa. Ciência & Saúde Coletiva, [s.l.], v. 22, n. 3, p.987-996, mar. 2017. FapUNIFESP (SciELO). http://dx.doi.org/10.1590/1413-81232017223.18992016.